## Formal Specification and Verification

- Formal specification
- Temporal logic

12.06.2012

Viorica Sofronie-Stokkermans

e-mail: sofronie@uni-koblenz.de

## Formal specification

- Specification for program/system
- Specification for properties of program/system

### Verification tasks:

Check that the specification of the program/system has the required properties.

## Formal specification

### • Specification languages for describing programs/processes/systems

Model based specification

transition systems, abstract state machines, timed automata last time

#### Axiom-based specification

- algebraic specification and the state of the state of the last time
- Declarative specifications
	- logic based languages (Prolog)

functional languages,  $\lambda$ -calculus (Scheme, Haskell, OCaml, ...)

rewriting systems (very close to algebraic specification): ELAN, SPIKE, ...

• Specification languages for properties of programs/processes/systems Temporal logic

# More complex specifications and specification languages

- Languages for describing various processes
- Languages based on Set theory (OZ, B)
- Languages for describing durations
- Complex languages

Communicating Sequential Processes, or CSP, is a language for describing processes and patterns of interaction between them.

It is supported by an elegant, mathematical theory, a set of proof tools, and an extensive literature.

Communicating Sequential Processes, or CSP, is a language for describing processes and patterns of interaction between them.

It is supported by an elegant, mathematical theory, a set of proof tools, and an extensive literature.

- Each process: transition system
- Operations on processes: sequential, parallel composition

efects on states

#### General idea:

Given:

- Set of event names
- Process: behaviour pattern of an object (insofar as it can be described in terms of the limited set of events selected as its alphabet)

### Example:

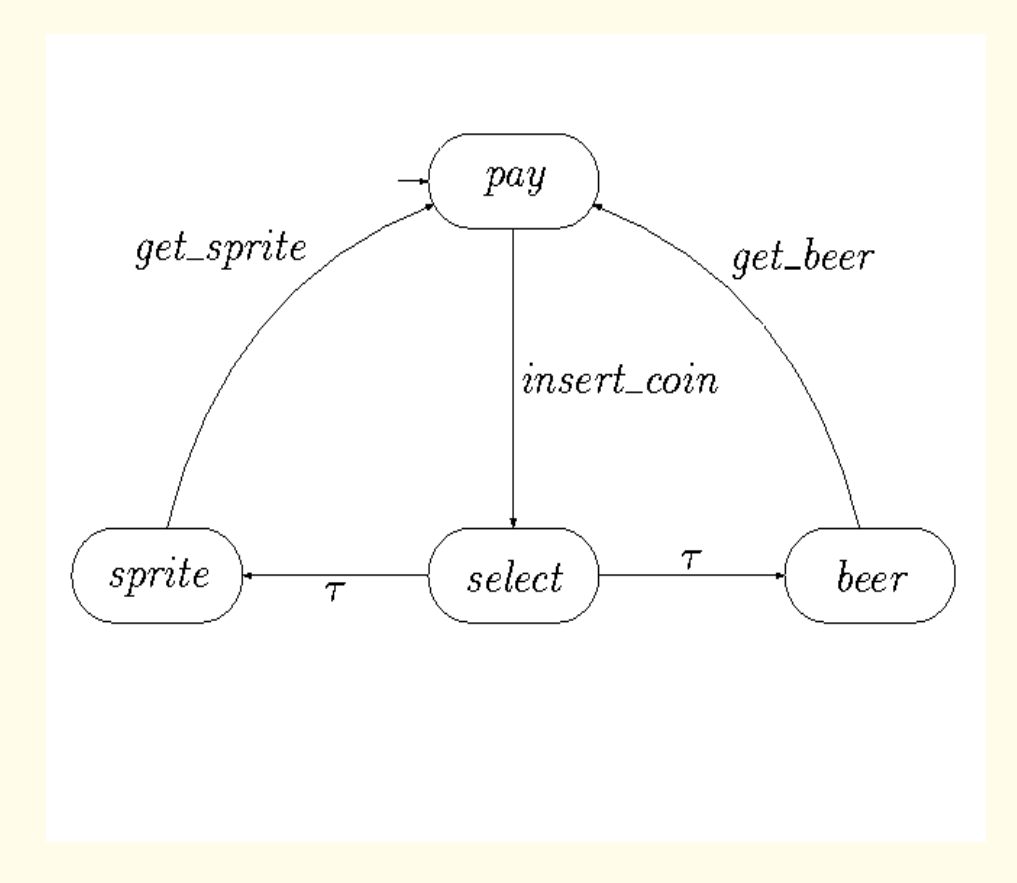

Events: insert-coin, get-sprite, get-beer

### Prefix:

$$
P=a\rightarrow Q
$$

where  $a$  is an event and  $Q$  a process

After event a, process P behaves like process Q

 $(a \text{ then } Q)$ 

## CSP: Example

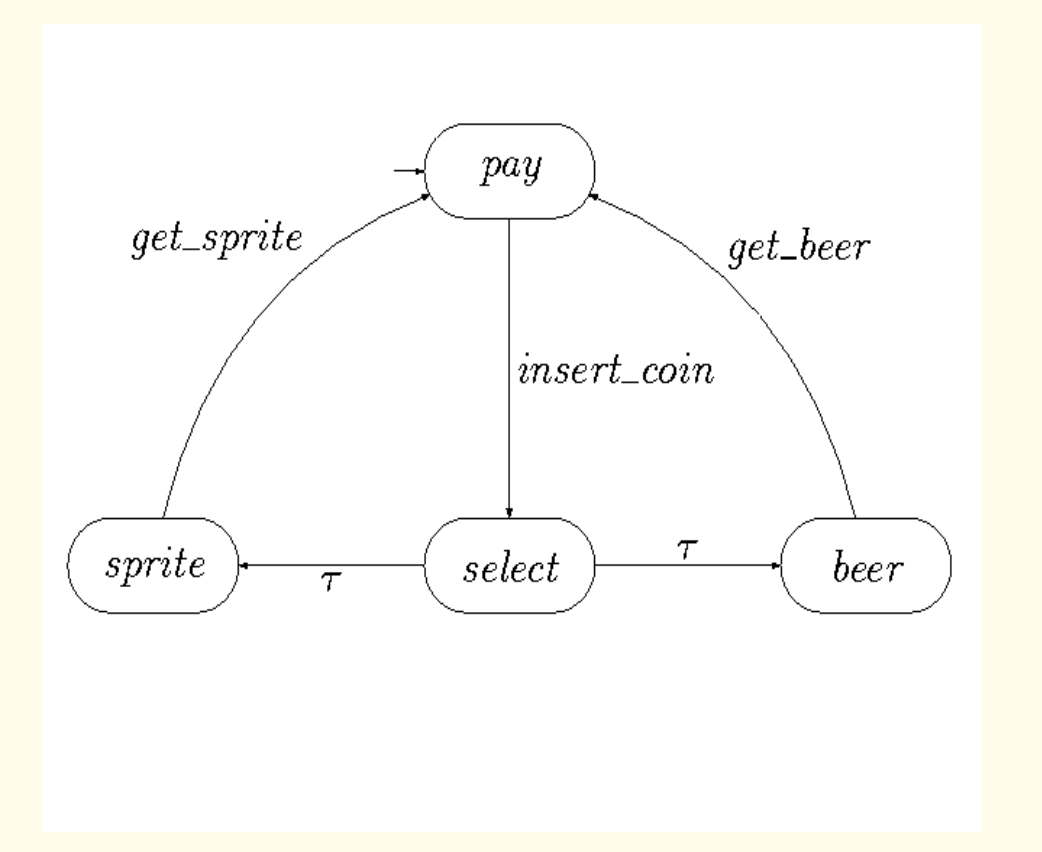

A simple vending machine which consumes one coin before breaking

 $(inset\text{-}coin \rightarrow STOP)$ 

## CSP: Example

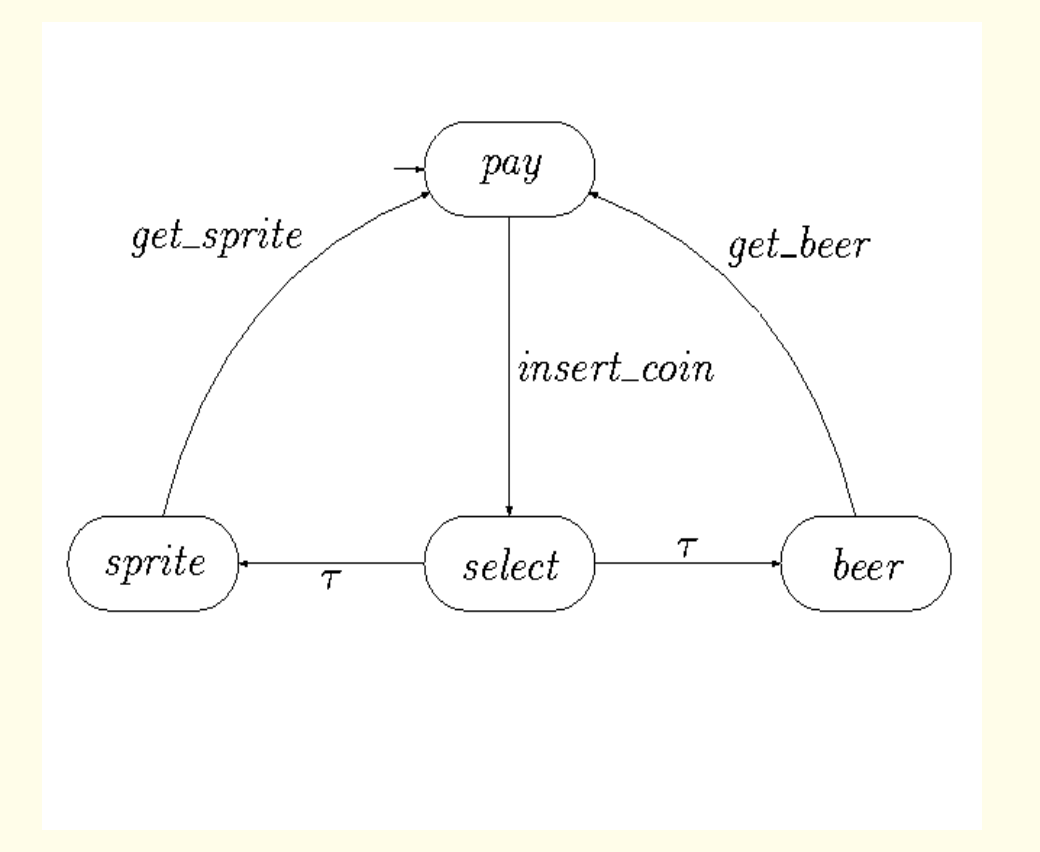

A simple vending machine that successfully serves two customers before breaking

$$
(insert\text{-}coint \rightarrow (get\text{-}sprite \rightarrow (insert\text{-}coin \rightarrow (get\text{-}beer \rightarrow STOP))))
$$

Example: (recursive definitions)

Consider the simplest possible everlasting object, <sup>a</sup> clock which never does anything but tick (the act of winding is deliberately ignored)

 $Events (CLOCK) = {tick}$ 

Consider next an object that behaves exactly like the clock, except that it first emits a single tick

$$
(\mathit{tick} \rightarrow \mathit{CLOCK})
$$

The behaviour of this object is indistinguishable from that of the original clock. This reasoning leads to formulation of the equation

$$
CLOCK = (tick \rightarrow CLOCK)
$$

This can be regarded as an implicit definition of the behaviour of the clock.

# Modular Specifications: CSP-OZ-DC (COD)

COD [Hoenicke,Olderog'02] allows us to specify in <sup>a</sup> modular way:

- the control flow of a system using Communicating Sequential Processes (CSP)
- the state space and its change using Object-Z (OZ)
- (dense) real-time constraints over durations of events using the Duration Calculus (DC)

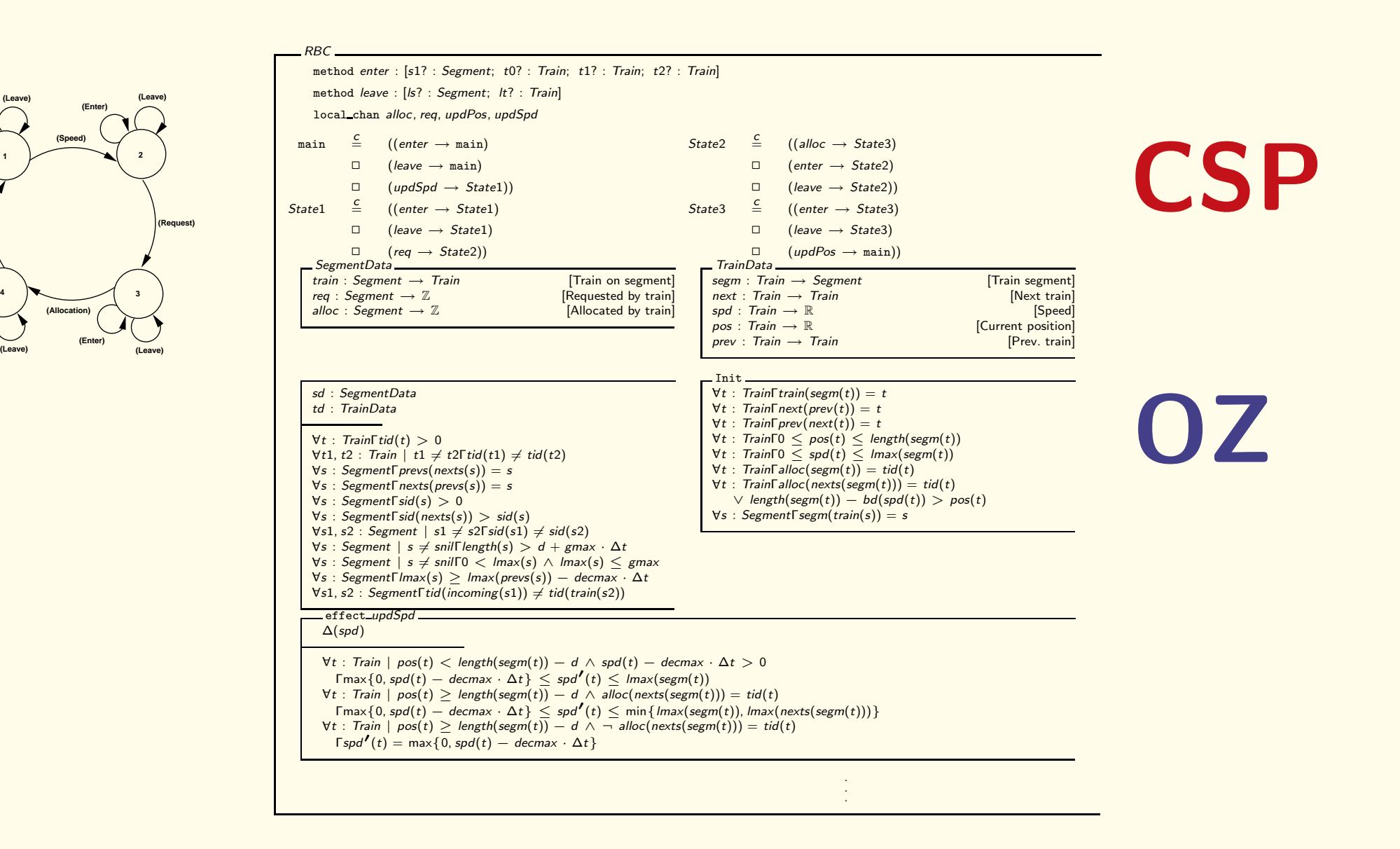

**(Enter)**

**(Enter)**

**(Position)**

**(Leave)**

**1**

**(Leave)**

13

| {z } State and Init schema

State and Init schema

CSP part

|<br>|<br>|<br>|<br>| Data classes

Data classes

CSP part: specifies the processes and their interdependency.

The RBC system passes repeatedly through four phases, modeled by events:

- updSpd (speed update)
- req (request update)
- alloc (allocation update)
- updPos (position update)

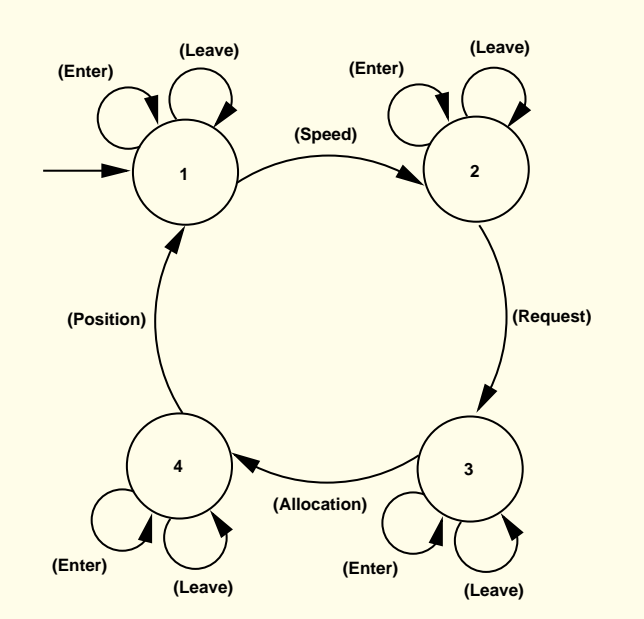

Between these events, trains may leave or enter the track (at specific segments), modeled by the events leave and enter.

CSP part: specifies the processes and their interdependency.

The RBC system passes repeatedly through four phases, modeled by events with corresponding COD schemata:

CSP: −−−−−−−−−−−−−−−−−−−−−−−−−−−−−−−−−−−−−−−−−−−−−−−−−−−−−−−−−

method *enter* :[s1? : *Segment*; *t*0? : Train; *t*1? : Train; *t*2? : Train] method leave : [Is? : Segment; It? : Train] local\_chan alloc, req, updPos, updSpd

 $\texttt{main} \triangleq ((\textit{updSpd} \rightarrow \textit{State1}) \quad \textit{State2} \triangleq ((\textit{req} \rightarrow \textit{State2} \triangleq ((\textit{alloc} \rightarrow \textit{State3}) \quad \textit{State3} \triangleq ((\textit{updPos} \rightarrow \textit{main}) \land \textit{State3} \triangleq ((\textit{updPos} \rightarrow \textit{main}) \land \textit{State3} \triangleq ((\textit{updPos} \rightarrow \textit{main}) \land \textit{State3} \triangleq ((\textit{updPos} \rightarrow \textit{main}) \land \textit{State3} \triangleq ((\textit{updPos} \rightarrow \textit{main}) \land \textit{$  $\square$ (leave $\rightarrow$ main)  $\square$ (leave  $\rightarrow$ State $1)$   $\Box$  ( leave $\rightarrow$  State $2)$  $\square$  ( leave $\rightarrow$  State  $3)$  $\square$ (enter $\rightarrow$ main))  $\square$  (enter $\rightarrow$ State $1))$  $\square$  (enter $\rightarrow$ State $2))$  $\square$  (enter $\rightarrow$ State $3))$ 

−−−−−−−−−−−−−−−−−−−−−−−−−−−−−−−−−−−−−−−−−−−−−−−−−−−−−−−

OZ part. Consists of data classes, axioms, the Init schema, update rules.

OZ part. Consists of data classes, axioms, the Init schema, update rules.

• 1. Data classes declare function symbols that can change their values during runs of the system

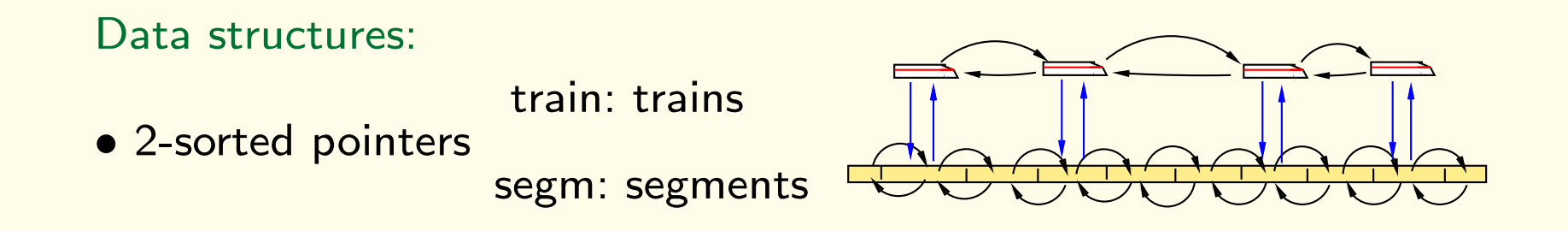

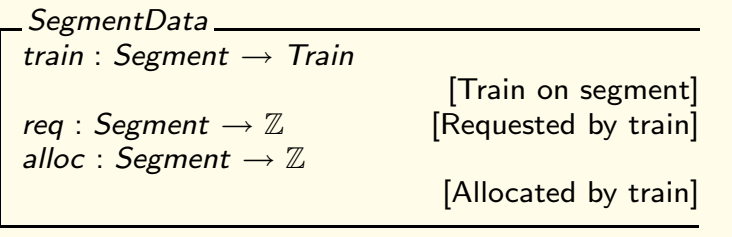

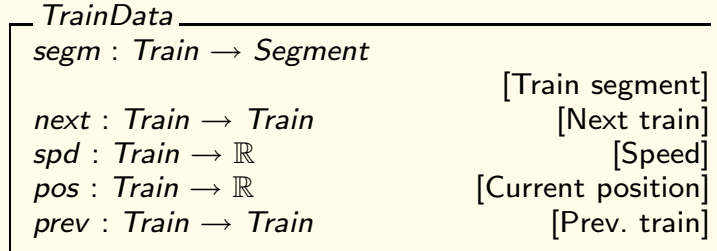

OZ part. Consists of data classes, axioms, the Init schema, update rules.

- 1. Data classes declare function symbols that can change their values during runs of the system, and are used in the OZ part of the specification.
- 2. Axioms: define properties of the data structures and system parameters which do not change
	- $g$ max :  $\mathbb R$  (the global maximum speed),
	- $\bullet$  decmax :  $\mathbb R$  (the maximum deceleration of trains),
	- $\bullet$   $d$  :  $\mathbb R$  (a safety distance between trains),
	- Properties of the data structures used to model trains/segments

OZ part. Consists of data classes, axioms, the Init schema, update rules.

- 3. Init schema. describes the initial state of the system.
	- trains doubly-linked list; placed correctly on the track segments
	- all trains respect their speed limits.
- 4. Update rules specify updates of the state space executed when the corresponding event from the CSP part is performed.

Example: Speed update

effect\_updSpd \_\_\_\_\_\_\_  $\Delta(spd)$  $\forall t$  : Train | pos $(t) <$  length $(\mathit{segm}(t)) - d ~\land~ \mathit{spd}(t) - d$ ecmax  $\cdot ~\Delta t > 0$  $\lceil \max\{0, \mathit{spd}(t) - \mathit{decmax} \cdot \Delta t\} \rceil \leq \mathit{spd}'(t) \leq \mathit{lmax}(\mathit{segm}(t))$  $\forall t : \text{Train} \mid \text{pos}(t) \geq \text{length}(\text{segm}(t)) - d \land \text{alloc}(\text{nexts}(\text{segm}(t))) = \text{tid}(t)$  $\lceil \max\{0, \mathit{spd}(t) - \mathit{decmax} \cdot \Delta t\} \rceil \leq \mathit{spd'}(t) \leq \min\{\mathit{lmax}(\mathit{segm}(t)), \mathit{lmax}(\mathit{nexts}(\mathit{segm}(t)))\}$  $\forall t : \text{Train} \mid \text{pos}(t) \ge \text{length}(\text{segment}(t)) - d \land \neg \text{alloc}(\text{nexts}(\text{segment}(t))) = \text{tid}(t)$  $\sqrt{\textsf{Spd}^{\prime}(t)} = \max\{0, \textsf{spd}(t) - \textsf{decmax} \cdot \Delta t\}$ 

## Formal specification

- Specification for program/system
- Specification for properties of program/system

### Verification tasks:

Check that the specification of the program/system has the required properties.